# Projeto detalhado Diagrama de classes (de projeto)

Bruna Diirr

brunadiirr@ic.uff.br

## Divisão da fase de Projeto

#### Projeto geral ou preliminar

Tradução da especificação do sistema em termos da arquitetura a partir do conhecimento adquirido com requisitos (funcionais e não funcionais

#### Projeto detalhado

Refinamento progressivo e adição de detalhes à arquitetura visando a codificação  $\rightarrow$  Modelos de projeto

# Modelos de análise  $\rightarrow$  Modelos de projeto

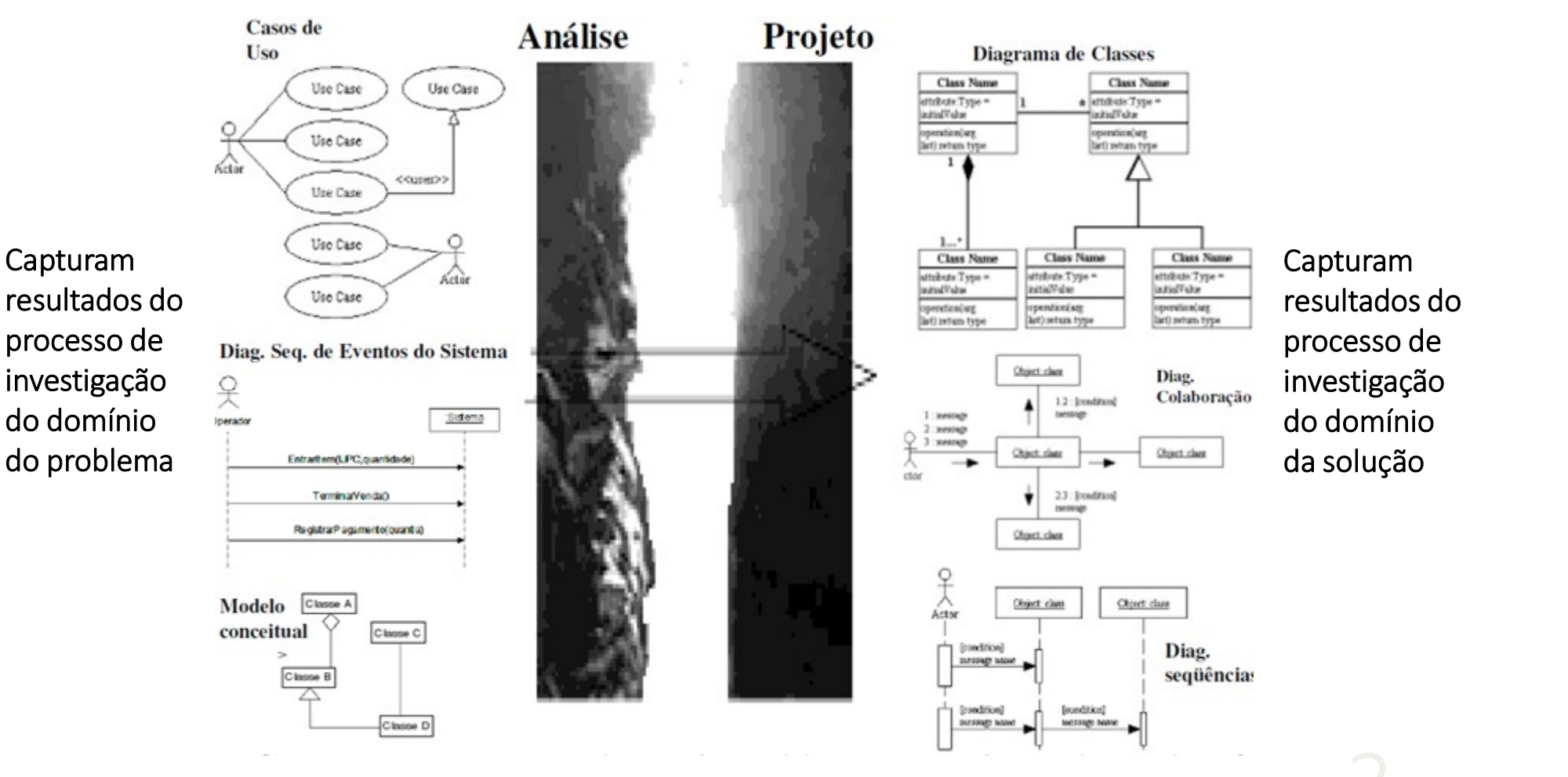

# Modelos de análise  $\rightarrow$  Modelos de projeto

Artefatos da fase de análise servem como insumo para desenvolvimento de uma solução lógica

"Identificados os requisitos e o modelo conceitual, acrescente os métodos às classes de software e defina as mensagens/troca de mensagens para atender aos requisitos"

O que isso quer dizer? Com que artefatos vamos trabalhar? Diagramas de classes e Diagramas de interação!

Nossa estratégia

Primeiro: Diagramas de interação (Sequência e Colaboração)  $\rightarrow$  Última aula! Em seguida: Diagramas de classes (de projeto)  $\rightarrow$  A partir de agora  $\odot$ 

## Diagrama de classes de projeto

Ilustra as especificações de software para classes e interfaces do sistema

Obtido através da adição de detalhes ao diagrama de classes de análise conforme a solução de software escolhida

Inclui as seguintes informações típicas: classes, associações e atributos interfaces, com operações e constantes métodos tipos de atributos navegabilidade dependências

## Diagrama de classes de análise x Diagrama de classes de projeto

Diagrama de classes de análise

abstrações de conceitos, ou objetos, do mundo real

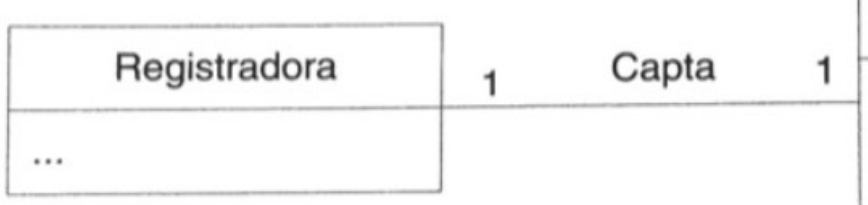

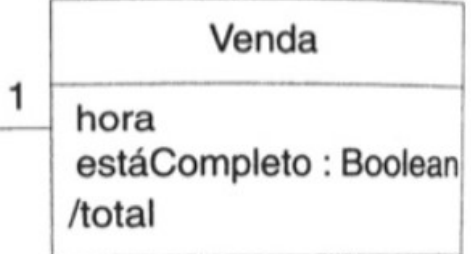

Diagrama de classes de projeto

Definição de classes como componentes de software

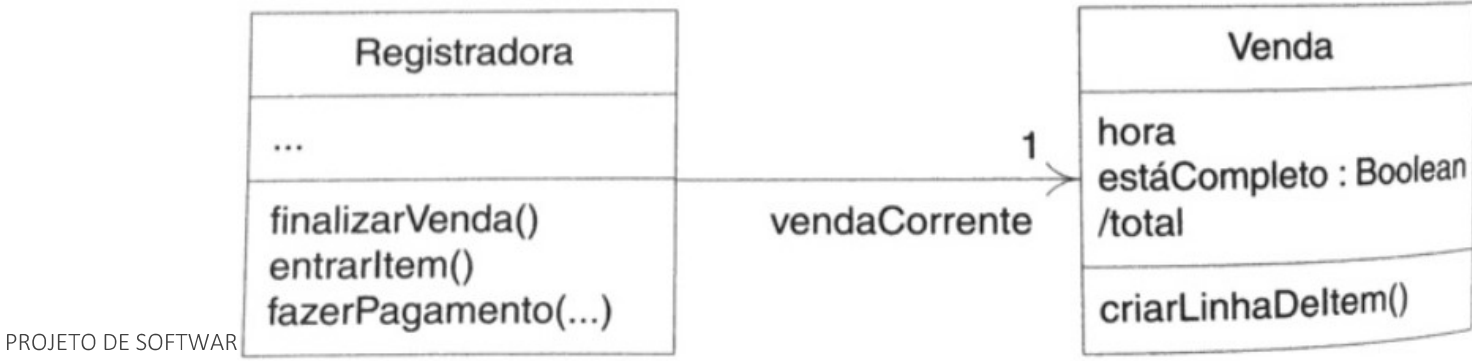

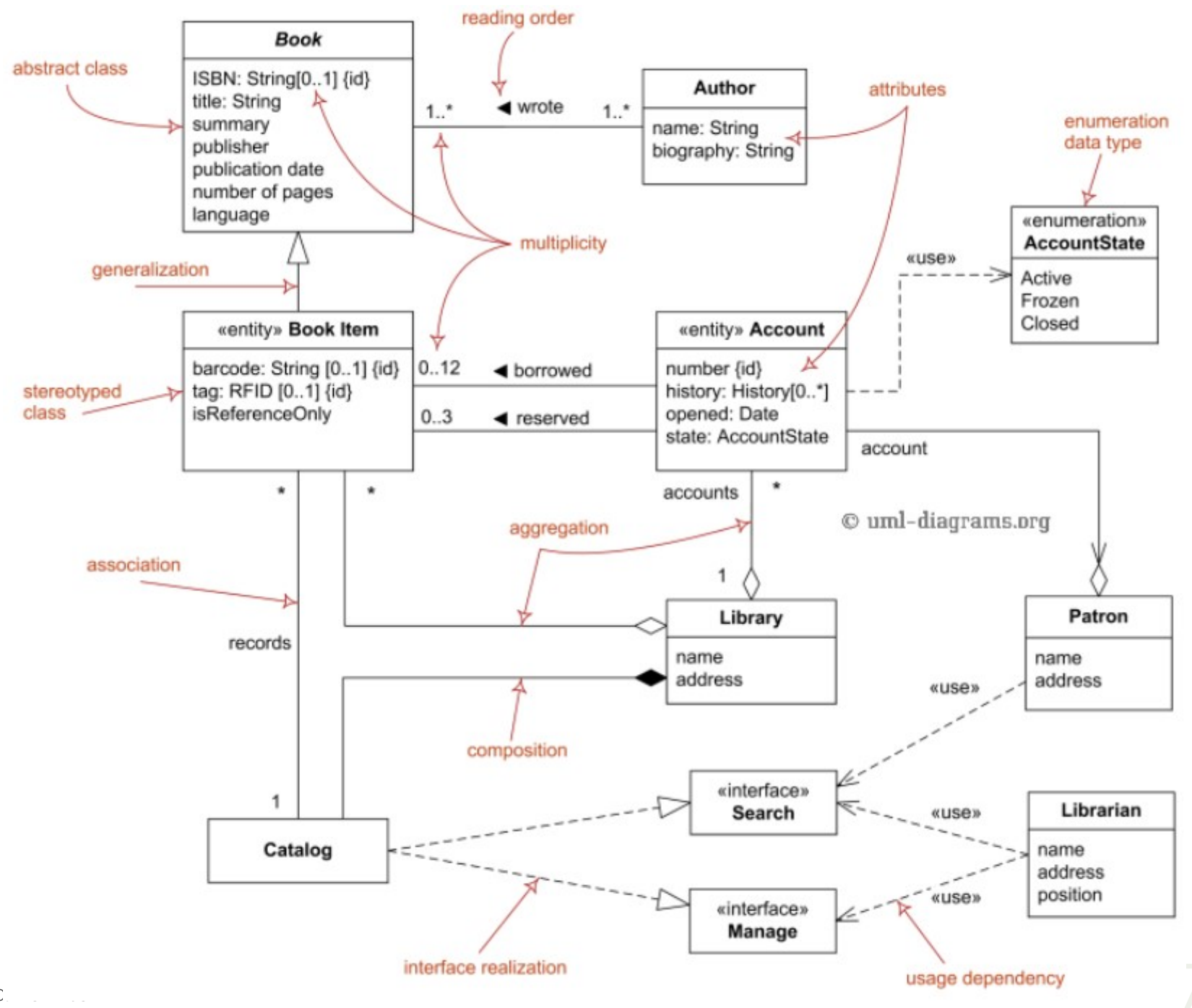

![](_page_7_Figure_0.jpeg)

Na prática, o diagrama de classes pode ser construído à medida que a<br>fase de projeto avança, a partir dos diagramas de interação e de classes<br>de análise

Perspectivas consideradas:

Classes

Identificadas através dos diagramas de interação

Atributos

Copiados do diagrama de classes de análise

Adicionar tipos e valor inicial

Métodos

Identificados através dos diagramas de interação

Adicionar parâmetros e retornos de métodos (incluindo tipos)

Associações

Investigar dependências, navegabilidade e conectividade

Classes (considerando a perspectiva de implementação) Corresponde a um tipo de uma linguagem de programação Um modelo genérico para criar variáveis que armazenarão objetos correspondentes

Objetos (nessa mesma perspectiva)

Representa um módulo de software que recebe e produz dados, possuindo

Identidade: Identificador em linguagem de implementação

Atributos: Variáveis e seus tipos, que recebem diferentes valores e definem o estado do objeto

Comportamento: Funções ou procedimentos. Seus resultados determinam o comportamento do objeto

No Projeto: Identificadas a partir dos diagramas de interação

Atributos

Permitem que a classe armazene informações necessárias à realização de suas tarefas

No Projeto:

- Copiados do diagrama de classes de análise
- Refinamento para adicionar tipos e valor inicial, segundo notação UML

#### Atributos Notação

+ (pública): Atributo visível no exterior da classe - (privada): Atributo visível somente por membros da classe

# (protegida): Atributo visível também por suas subclasses

Valor ou conteúdo do atributo imediatamente após sua criação – valor default (ex.: resultado: int=0)

#### [Visibilidade] Nome [Multiplicidade] : [Tipo] = [Valor] {[Propriedades]}

Identificador do atributo

Indicam formato dos valores que atributo pode assumir (ex.: salario: float)

Usada para especificar atributos que são arranjos Indica dimensão de vetores e matrizes (ex.: matrizDeValores[5,10]) Descrevem comentários ou indicações sobre atributo, podendo mostrar se ele é ou não Valor ou conteúdo do atributo<br>
imediatamente após sua criação –<br>
valor default (ex.: resultado: int=0)<br>
= [Valor] {[Propriedades]}<br>
res que<br>
(:: salario: float)<br>
Descrevem comentários ou indicações sobre<br>
atributo, podendo

#### Métodos

#### Operações x Métodos

- Operações: Algo que se evoca sobre um objeto (a chamada do procedimento)
- Método: Forma como classe realiza uma operação a (o corpo do procedimento)

Ex.: Se uma classe recebe uma mensagem A, ela deverá executar em resposta uma operação A, 2st=obter\_subtotal() que é implementada por um método A.

![](_page_12_Figure_6.jpeg)

Métodos

Manipulam valores dos atributos, com objetivo de atender às mensagens que o objeto recebe

No Projeto:

- Identificados através dos diagramas de interação
- Gerar métodos para construção, destruição, acesso (get, set) etc.
- Refinamento para adicionar parâmetros e retornos de métodos (incluindo tipos), segundo notação UML

 $OBS$ 

- Notas explicativas também são úteis no esclarecimento de como método deve ser implementado
- Diagrama de atividades também pode ser usado para detalhar o funcionamento de métodos mais complexos

# Como construir? COMO COMSTTUIT?<br>
Métodos<br>
Notação<br>
+ (pública): Método visível no exterior da classe<br>
- (privada): Método visível somente por membros da classe<br>
# (protegida): Método visível também por suas subclasses<br>
- (vicibilidade) No

#### Métodos Notação

+ (pública): Método visível no exterior da classe

# (protegida): Método visível também por suas subclasses

Indica se método retorna algum valor ao término da execução e qual tipo de dado do valor retornado (ex.:ArmazenarDados(): bool)

#### [Visibilidade] Nome (Parametros) : [Retorno] {[Propriedades]}

Identificador do método

Descrevem comentários ou indicações sobre método (ex.: Area() {Área <= 600})

Dados de entrada e/ou saída para o método. Representados por nomeParametro: Tipo = ValorPadrão (ex.: ArmazenarDados(nome:char[30],salario:float=0.0))

PROJETO DE SOFTWARE

Associações

No Projeto:

Investigar dependências, navegabilidade e conectividade

Objetivos:

Aumentar encapsulamento de cada classe

Diminuir acoplamento entre as classes

Associações

Dependência

Indica que uma classe depende das operações fornecidas por outra classe

Na análise: Apenas dependência por atributo (ou estrutural) Classe dependente possui atributo que é referência para outra classe

Porém, também existem dependências não estruturais:

Por variável global: Um objeto de escopo global é referenciado em algum método da classe dependente

Por variável local: Um objeto recebe outro como retorno de método, ou possui uma referência para outro objeto como variável local em algum método Por parâmetro: Um objeto recebe outro como parâmetro em um método

Associações

Dependência

Notação

Seta tracejada ligando classes envolvidas \*\*\*\*\*

Direção

Classe dependente (cliente)  $\rightarrow$  Classe da qual ela depende (fornecedora)

Estereótipos: <<global>>, << local>>, << parameter>>

![](_page_17_Figure_8.jpeg)

Associações

Navegabilidade

Associações podem ser bidirecionais ou unidirecionais Bidirecional: Indica que há um conhecimento mútuo entre objetos associados Unidirecional: Indica que apenas um dos extremos da associação tem ciência da existência da mesma

Escolha através do estudo dos diagramas de interação

Associações

Navegabilidade

Notação

Adição de um sentido (seta contínua) à associação

![](_page_19_Figure_5.jpeg)

#### Associações Navegabilidade

![](_page_20_Figure_2.jpeg)

Associações

Conectividade

Três casos, em função da conectividade: 1:1, 1:N e N:M

Associação 1:1

Navegabilidade unidirecional (sentido  $A\rightarrow B$ ): Definir atributo tipo B na classe A Navegabilidade bidirecional: Aplicar procedimento acima para ambas classes

Associação 1:N ou N:M

Utilizados atributos cujos tipos representam coleções de elementos

Também é comum o uso de classes parametrizadas

Definir classe parametrizada cujo parâmetro é classe correspondente ao lado muitos da associação

Caso N:M semelhante ao refinamento das associações 1:N

Associações Conectividade 1:1

![](_page_22_Figure_2.jpeg)

public class Professor { private GradeDisciplinas grade; . . .  $\mathcal{E}$ 

![](_page_22_Picture_4.jpeg)

#### Associações Conectividade 1:N

![](_page_23_Figure_2.jpeg)

![](_page_23_Picture_3.jpeg)

Associações

Conectividade N:M

![](_page_24_Figure_3.jpeg)

1) Identificação de classes (diagramas de interação) e atributos (diagrama de classes de análise)

![](_page_25_Figure_2.jpeg)

2) Identificação de métodos (diagramas de interação)

![](_page_26_Figure_2.jpeg)

3) Refinamento de atributos e métodos (notação UML)

![](_page_27_Picture_15.jpeg)

![](_page_27_Picture_16.jpeg)

4) Identificação de navegabilidade (diagramas de classes de análise e diagramas de interação)

![](_page_28_Figure_2.jpeg)

 $\mathbf{1}$ 

Diagrama implica quais navegabilidades?  $Loja \rightarrow \text{TPV}$  $Loja \rightarrow CatálogodeProducts$ ending de Catálogode Produtos → EspecificaçãodeProdutos CatálogodeProdutos → EspecificaçãodeProdutos<br>CatálogodeProdutos → EspecificaçãodeProduto

4) Identificação de navegabilidade (diagramas de classes de análise e diagramas de interação)

![](_page_29_Figure_2.jpeg)

5) Identificação de dependências (diagramas de interação)

![](_page_30_Figure_2.jpeg)

5) Identificação de dependências (diagramas de interação)

![](_page_31_Figure_2.jpeg)

PROJETO DE SOFTW.

# Projeto detalhado Diagrama de classes (de projeto)

Bruna Diirr

brunadiirr@ic.uff.br